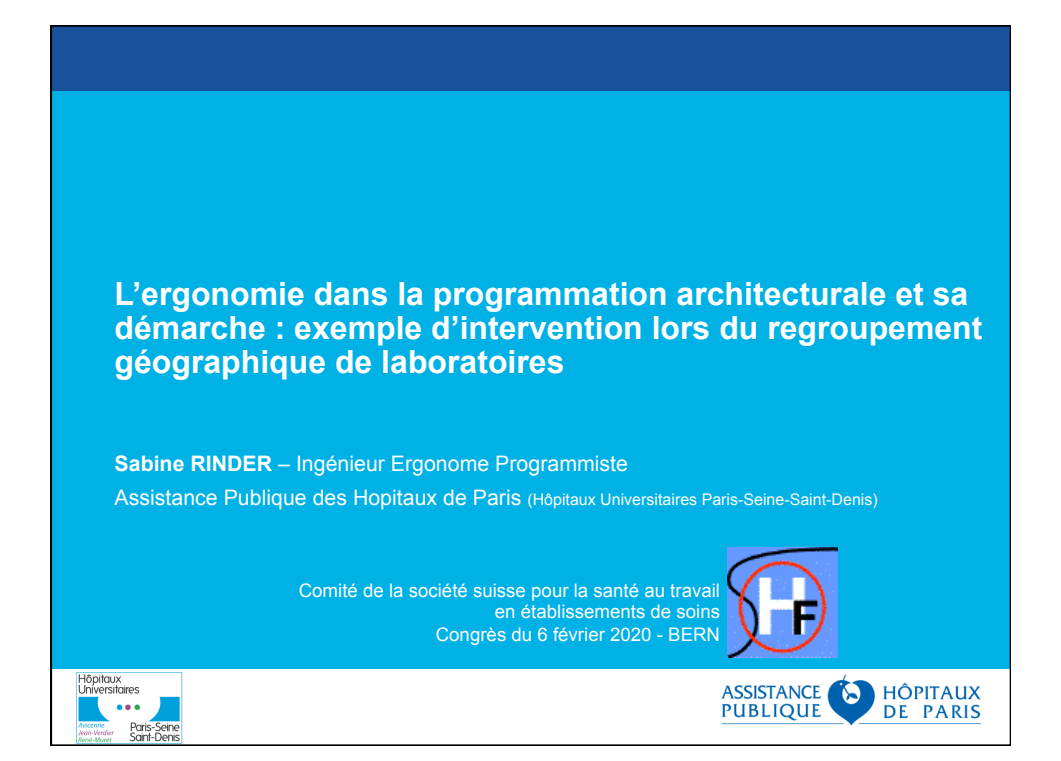

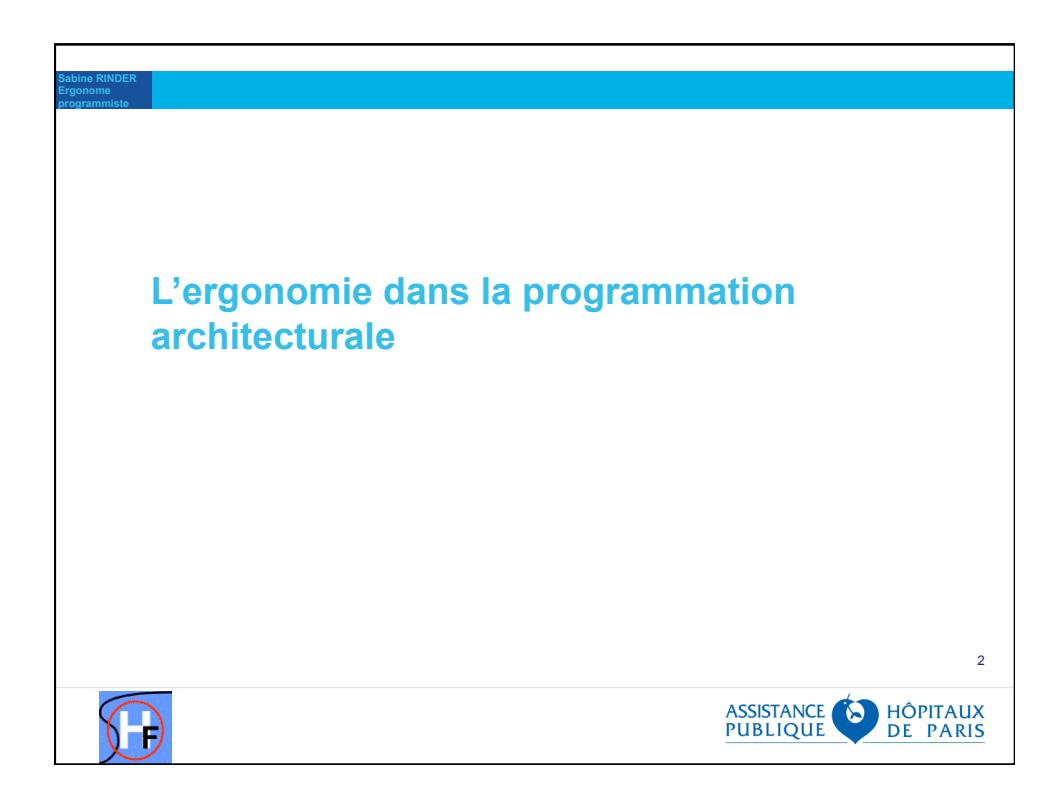

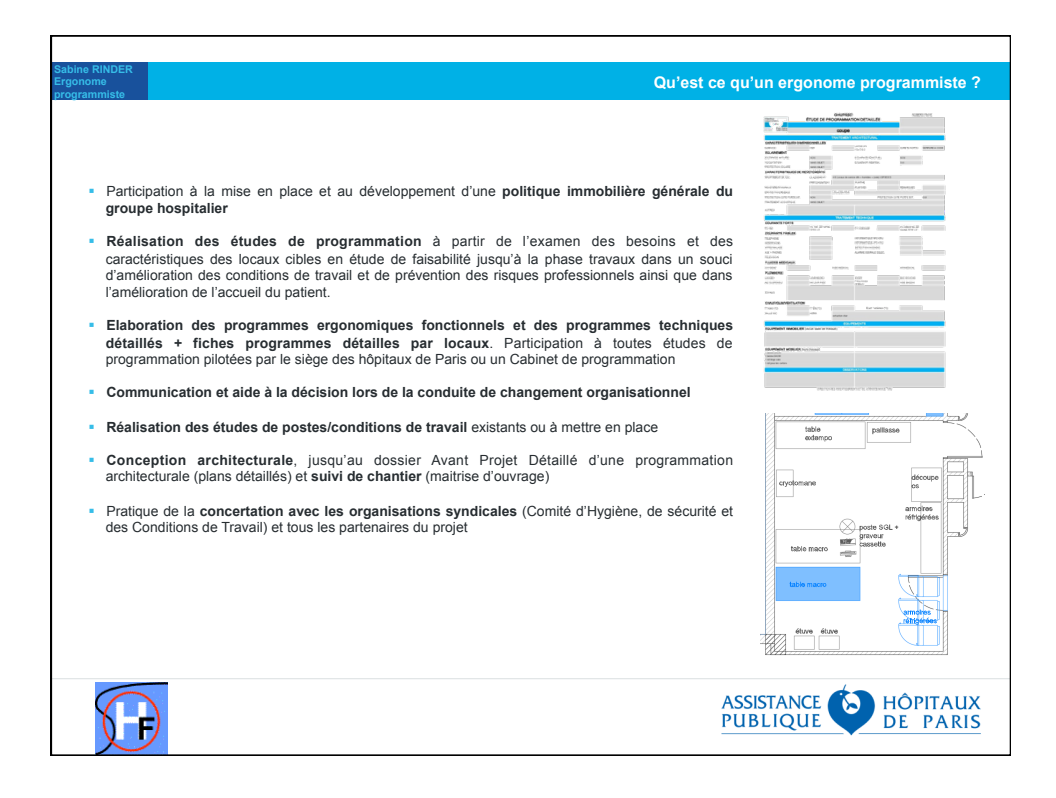

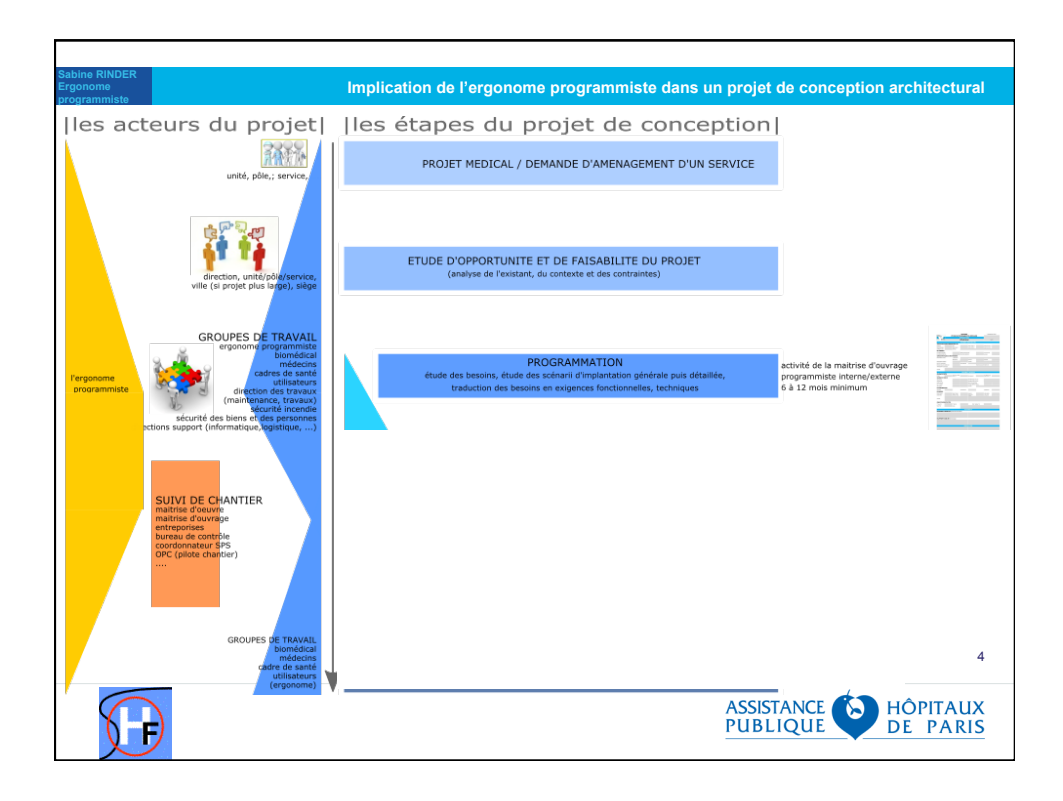

## **Sabine RINDER La programmation architecturale Définir les enjeux** : Définir les besoins pour aujourd'hui et demain (anticiper l'activité future) : les espaces, les flux, le fonctionnement / l'organisation future du service, les interactions. Définir un espace de travail fonctionnel en lien avec l'activité réelle et non prescrite Faciliter la prise de décision dans la phase faisabilité (données objectives) **Comment faire ?**  Analyser le fonctionnement de l'existant (positif et négatif) : observations ouvertes et systématiques de l'activité (Technique papier/crayon, Film, Photos, Prise d'information : flux, placement des personnes, dimensions, interactions verbales et non verbales) Faire participer le personnel (analyser l'existant, se projeter dans l'organisation future, co-concevoir) Se servir du Document unique pour améliorer les points soulignés (lien avec le pôle prévention & conditions de travail) Visiter des sites de références, analyse bibliographie **Le programme architecturale ergonomique fonctionnel et technique, c'est quoi ?**  Un document qui recense les besoins et les objectifs du projet (actuels et futurs), les contraintes techniques et fonctionnelles Un document qui sert de cahier des charges à la maitrise d'œuvre et aux bureaux d'études Création de fiches programmes détaillées (recense les besoins techniques, mobilier, immobilier pièce par pièce) **Pourquoi un programme ?**  ■ Vérifier le coût financier du projet → demande de budget à la direction économique financière de l'investissement et du patrimoine des hôpitaux de Paris 5 Pour formaliser la vision du projet et l'expliquer au concepteur (maitrise d'œuvre)  $\rightarrow$  cahier des charges er et valider les propositions de la maitrise d'œuvre ASSISTANCE HÔPITAUX<br>PUBLIQUE DE PARIS Đ

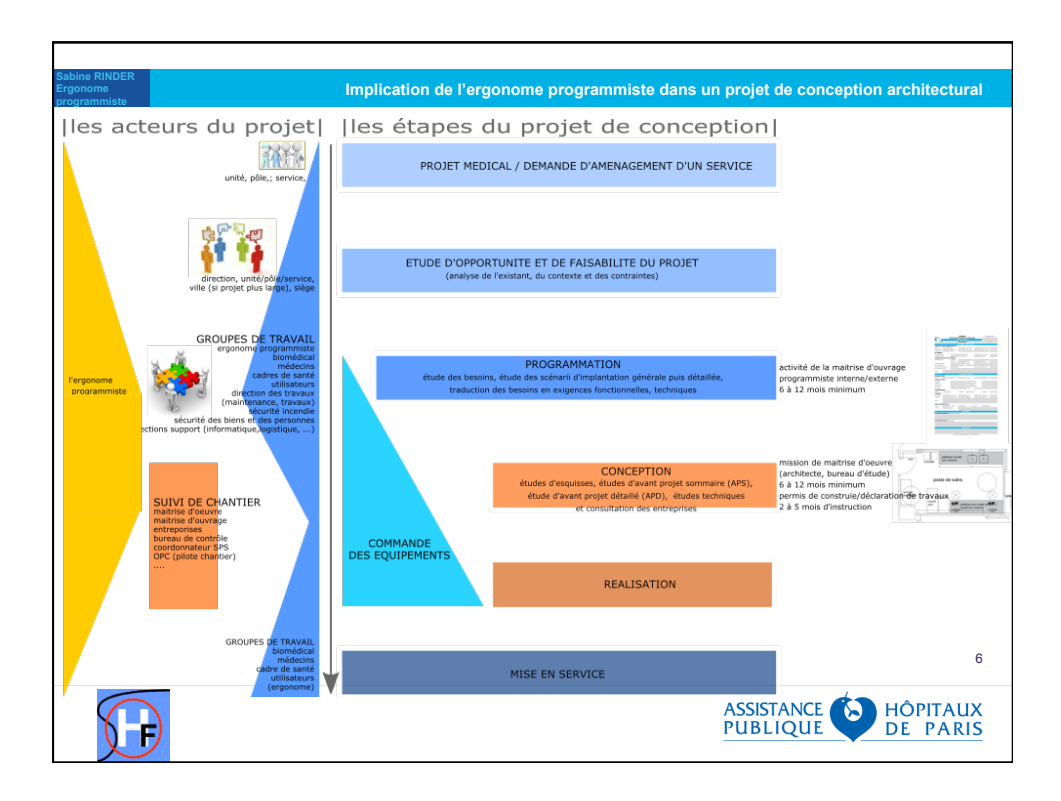

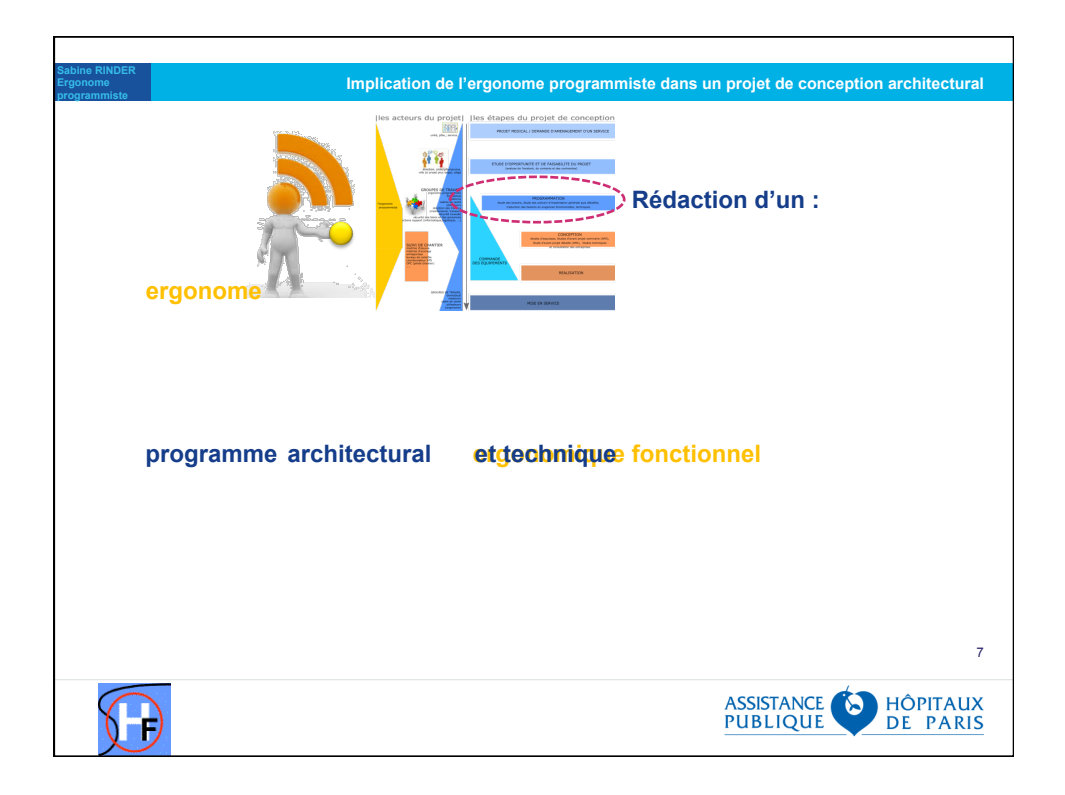

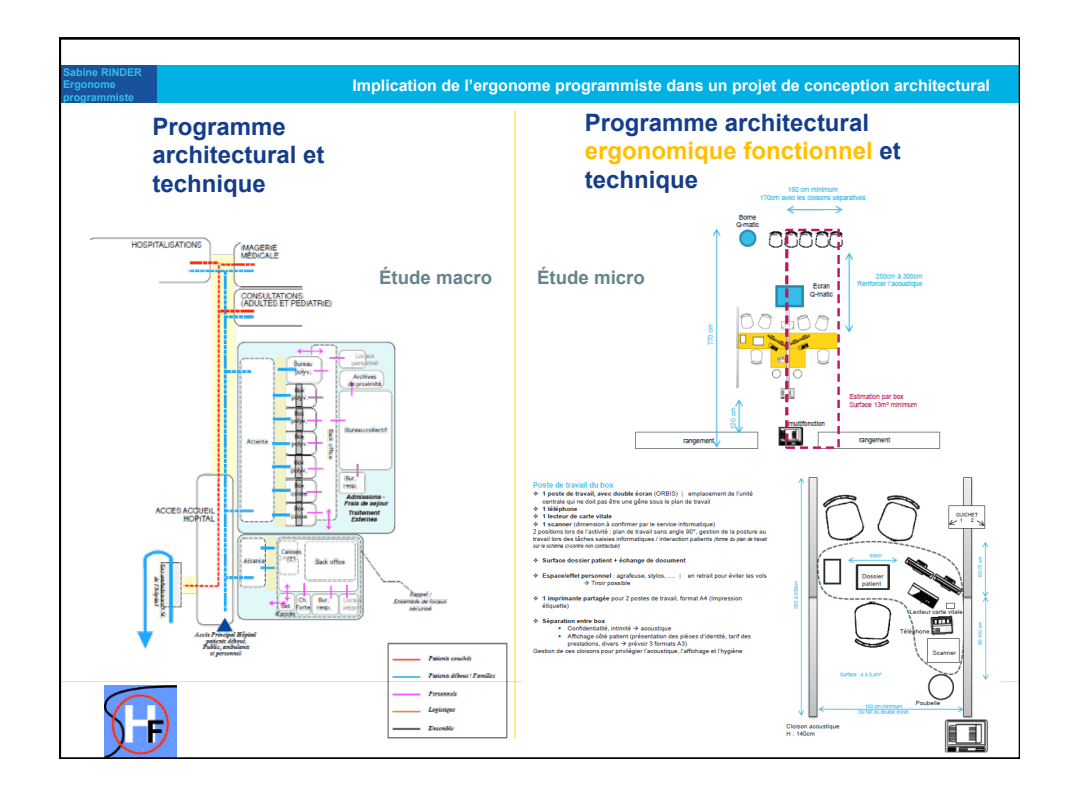

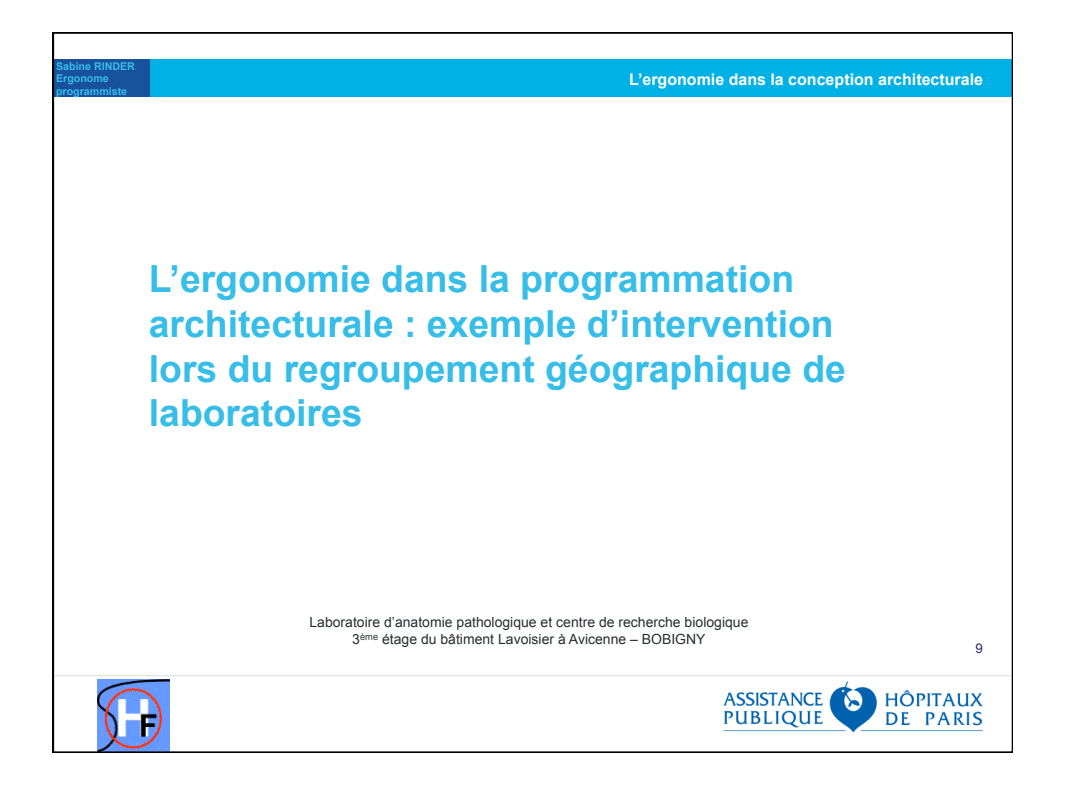

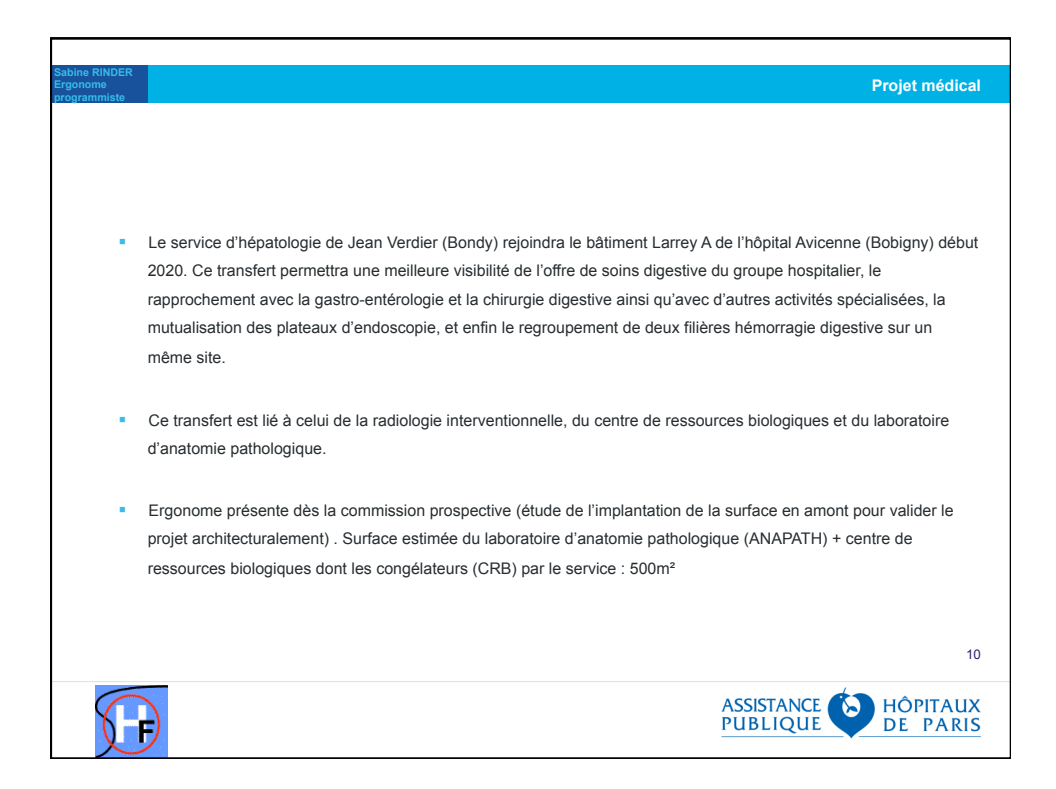

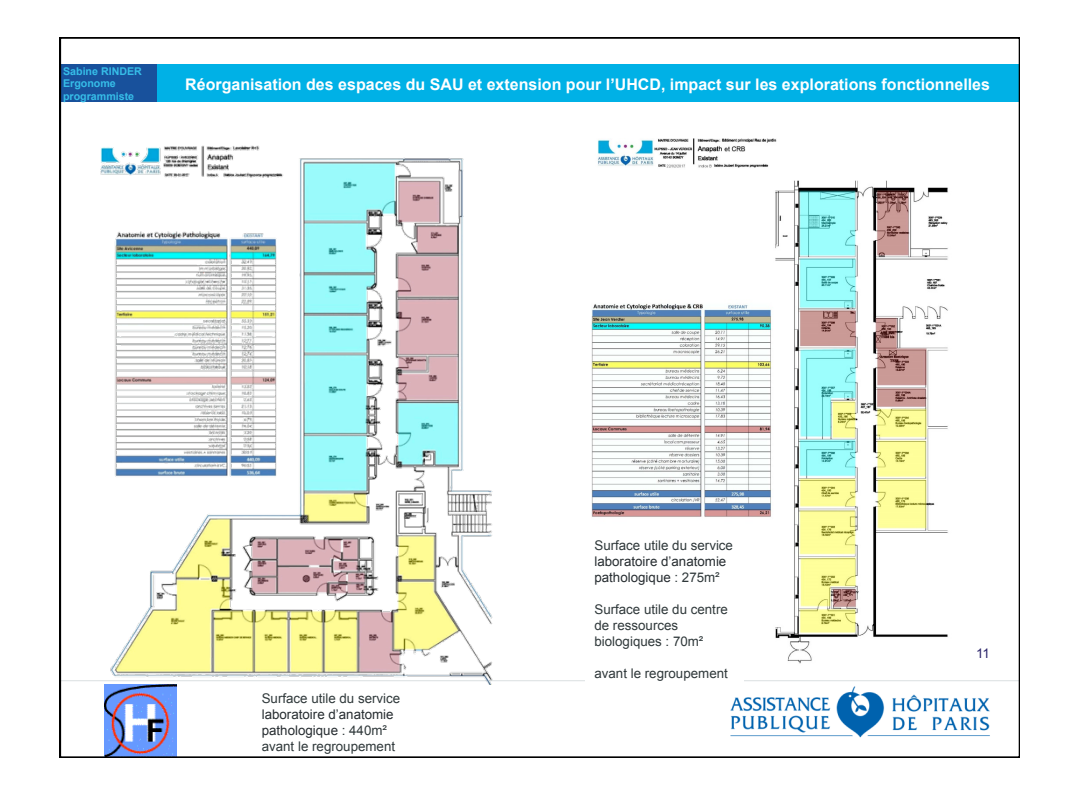

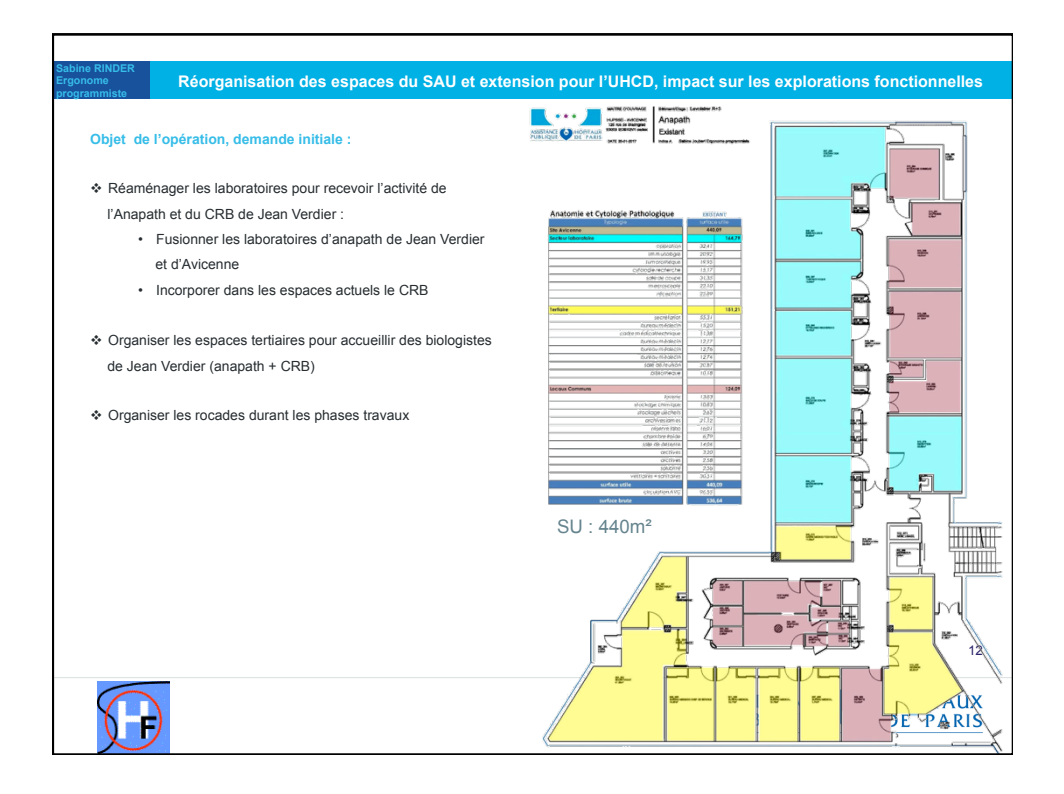

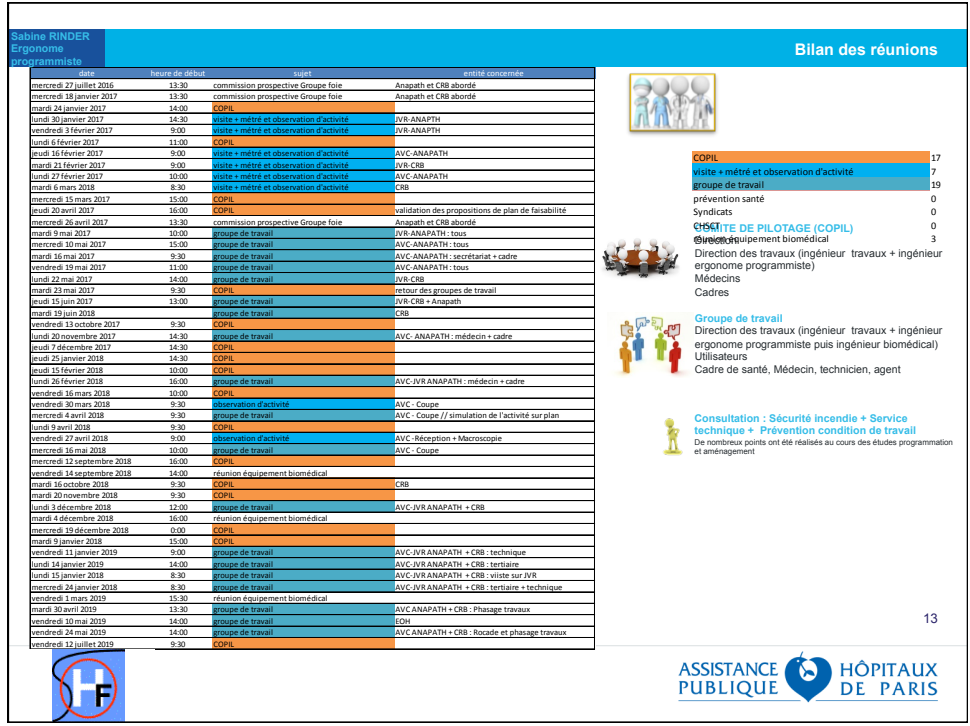

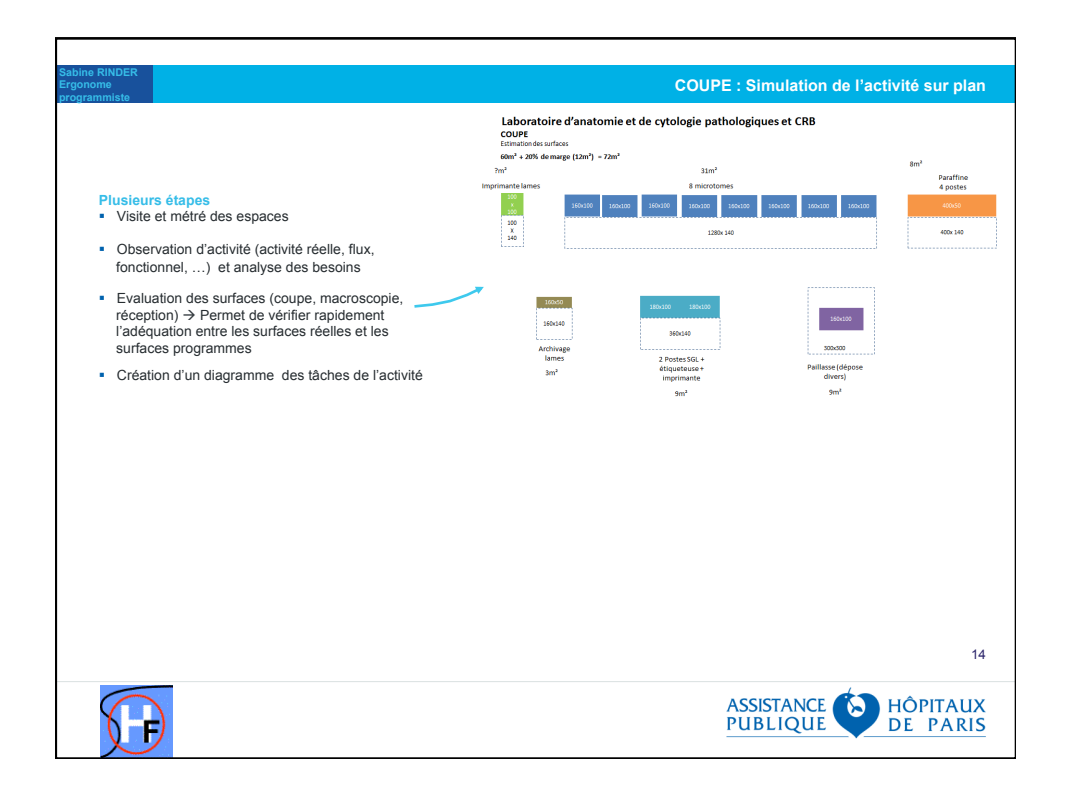

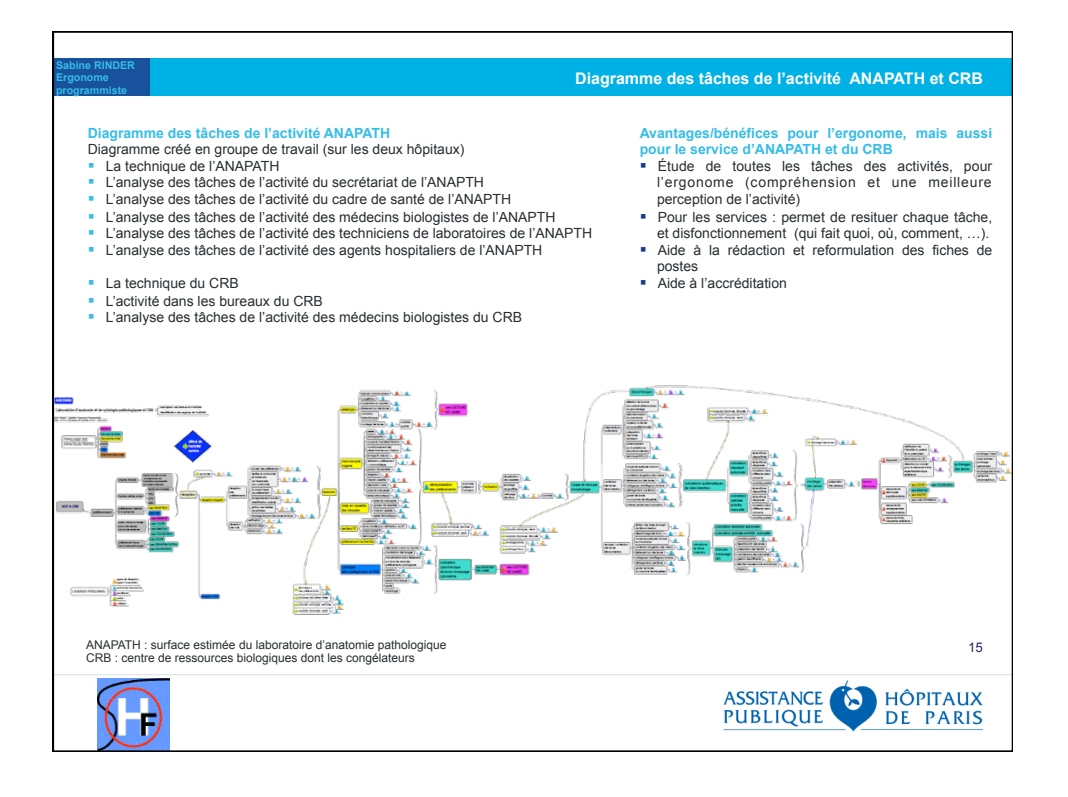

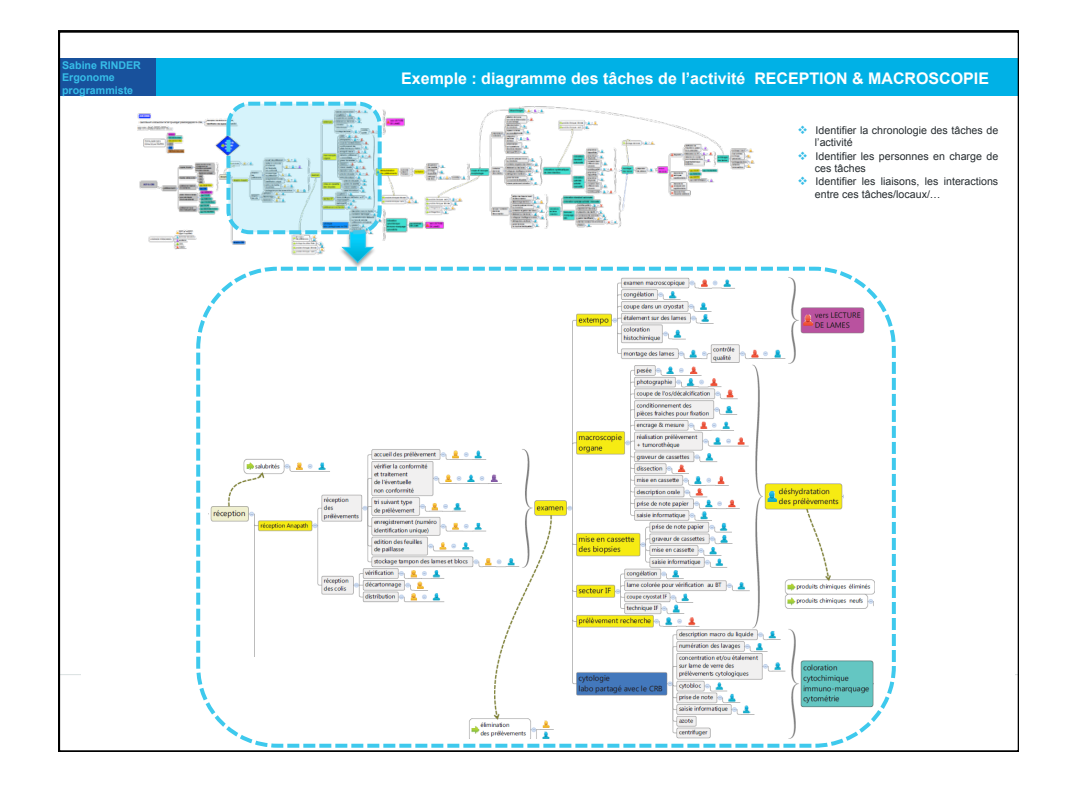

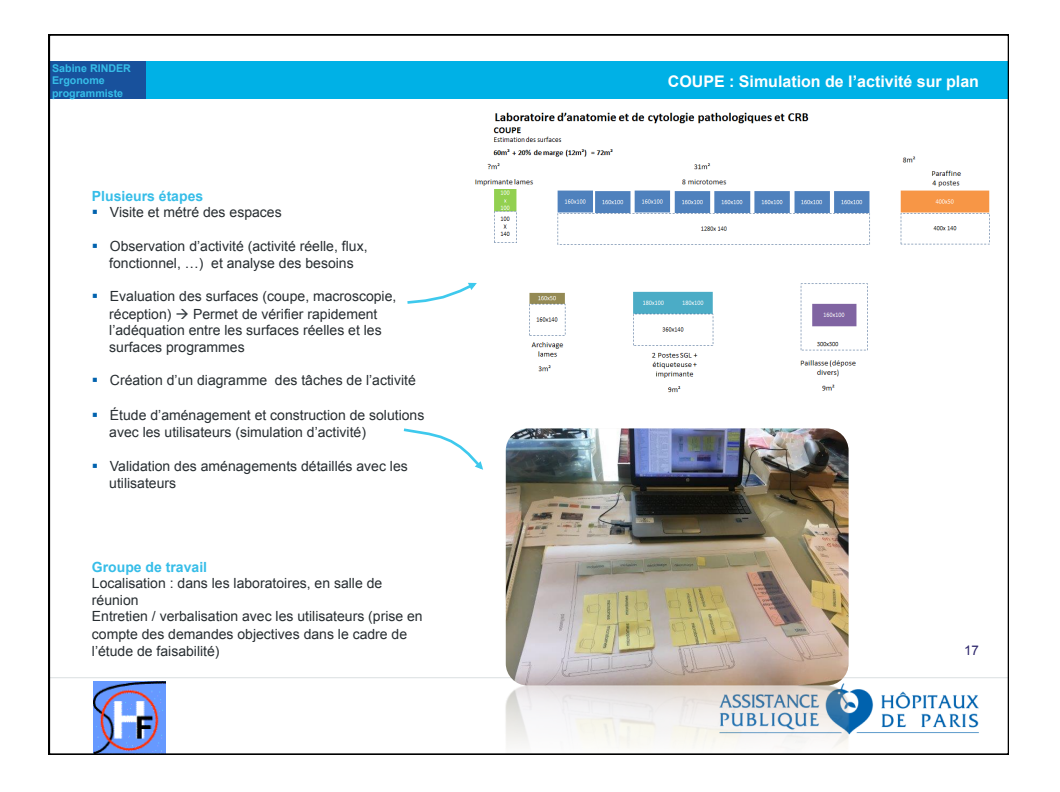

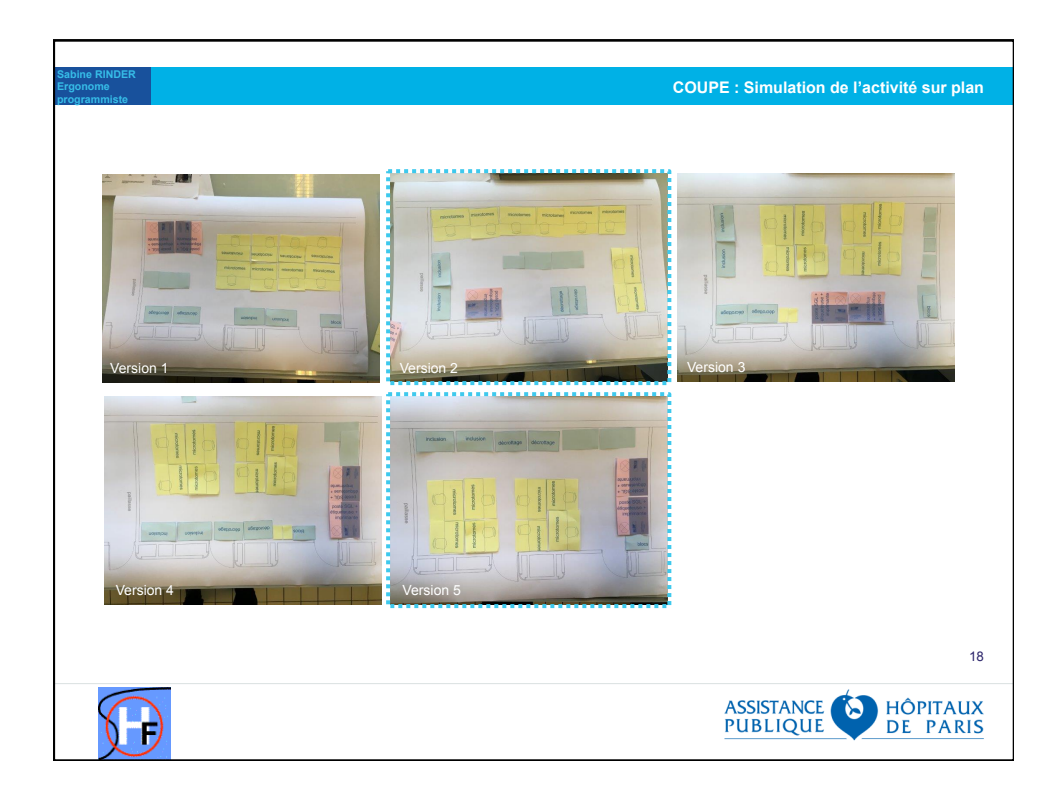

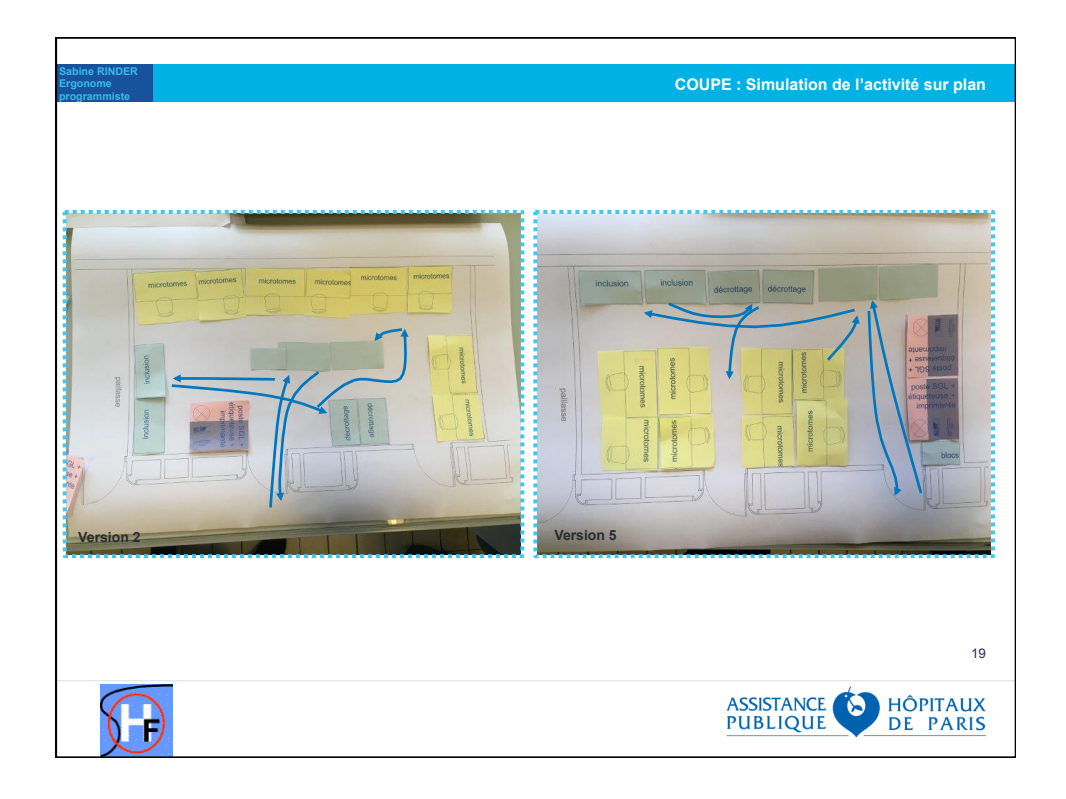

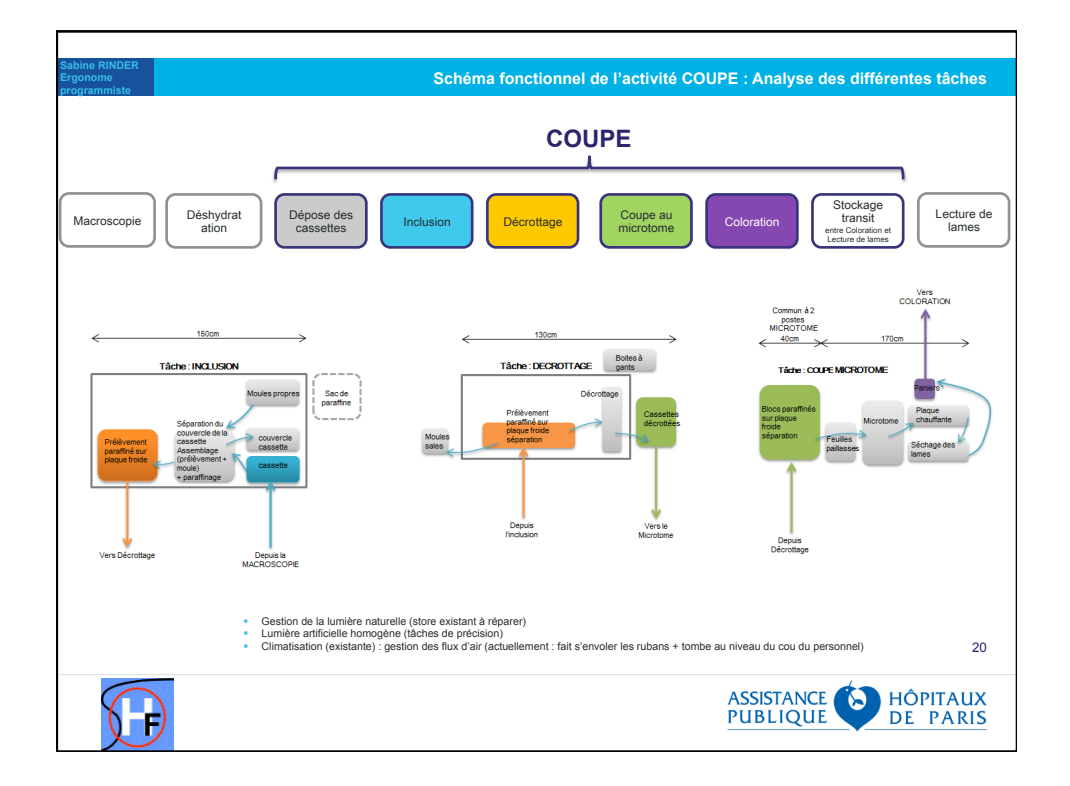

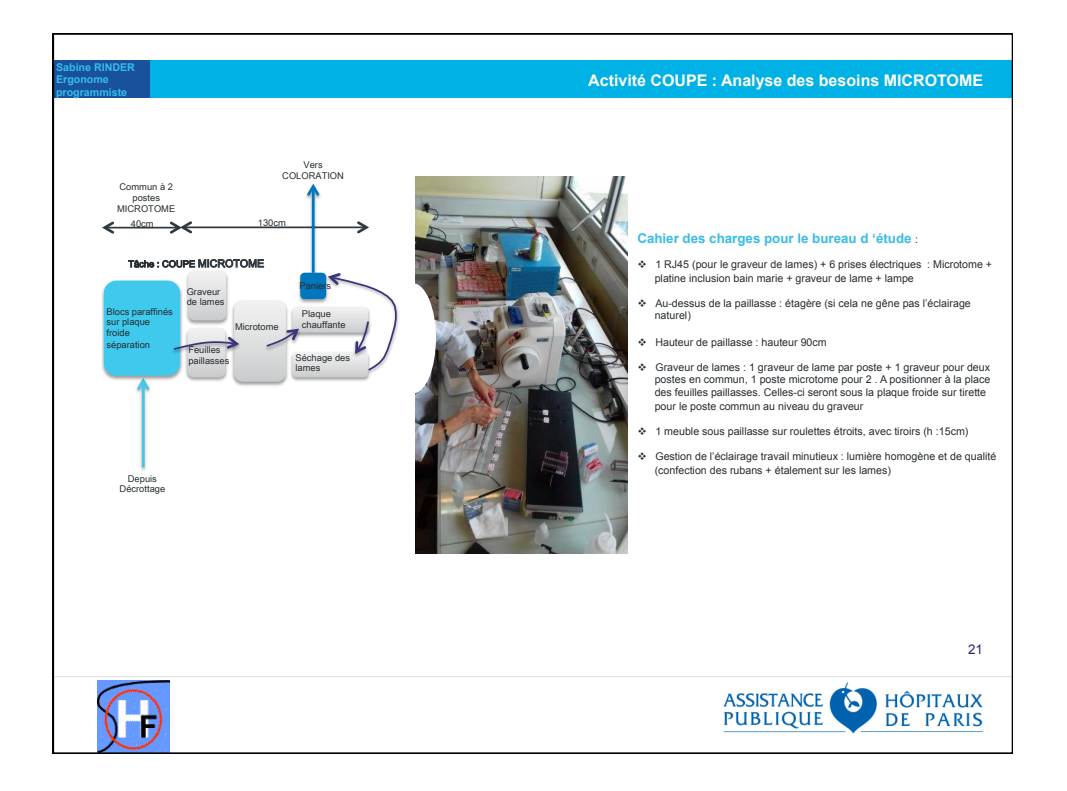

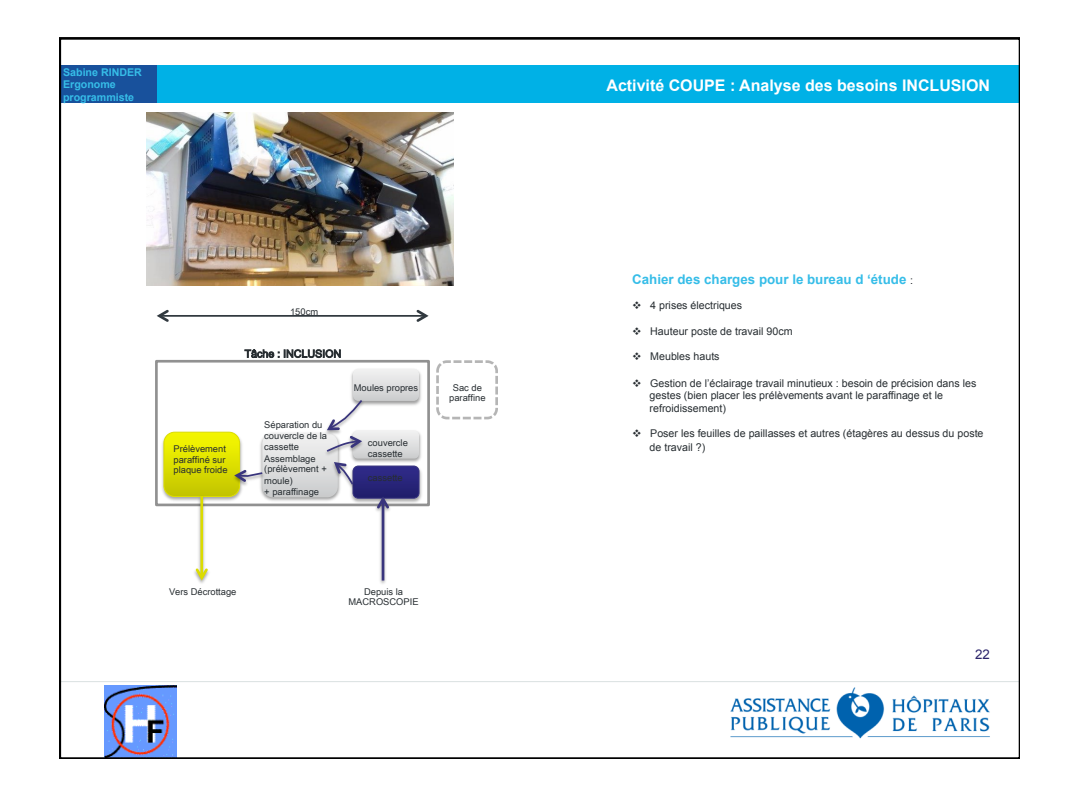

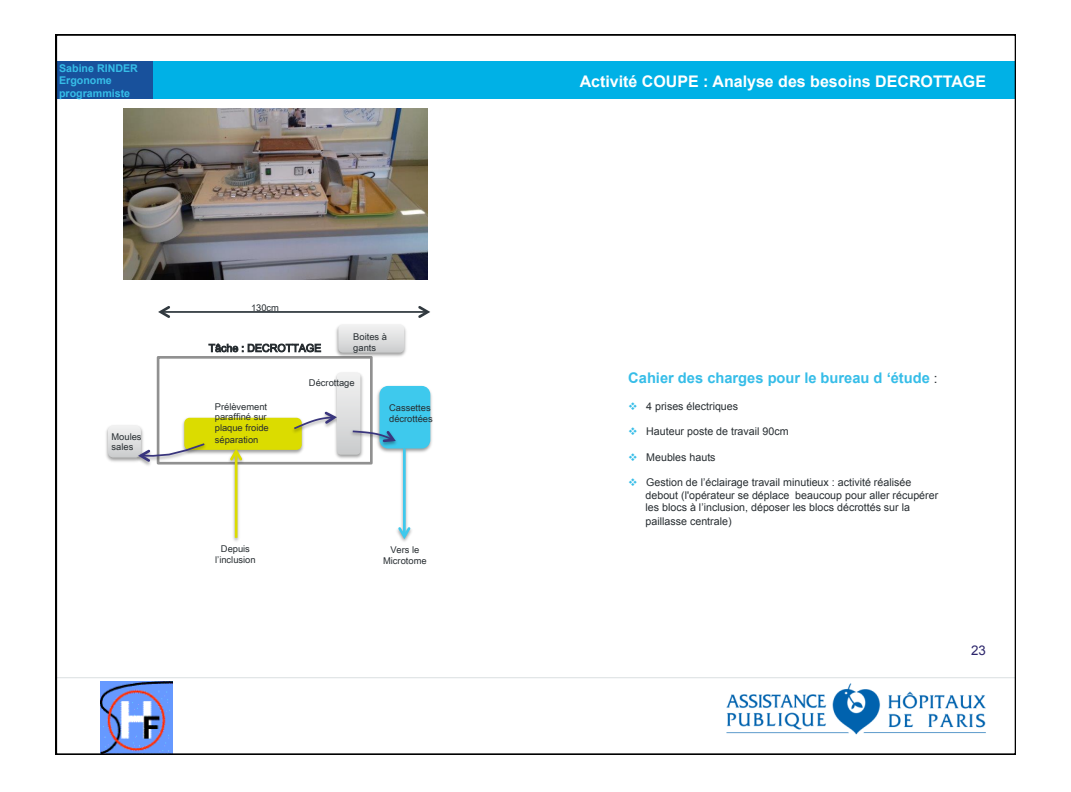

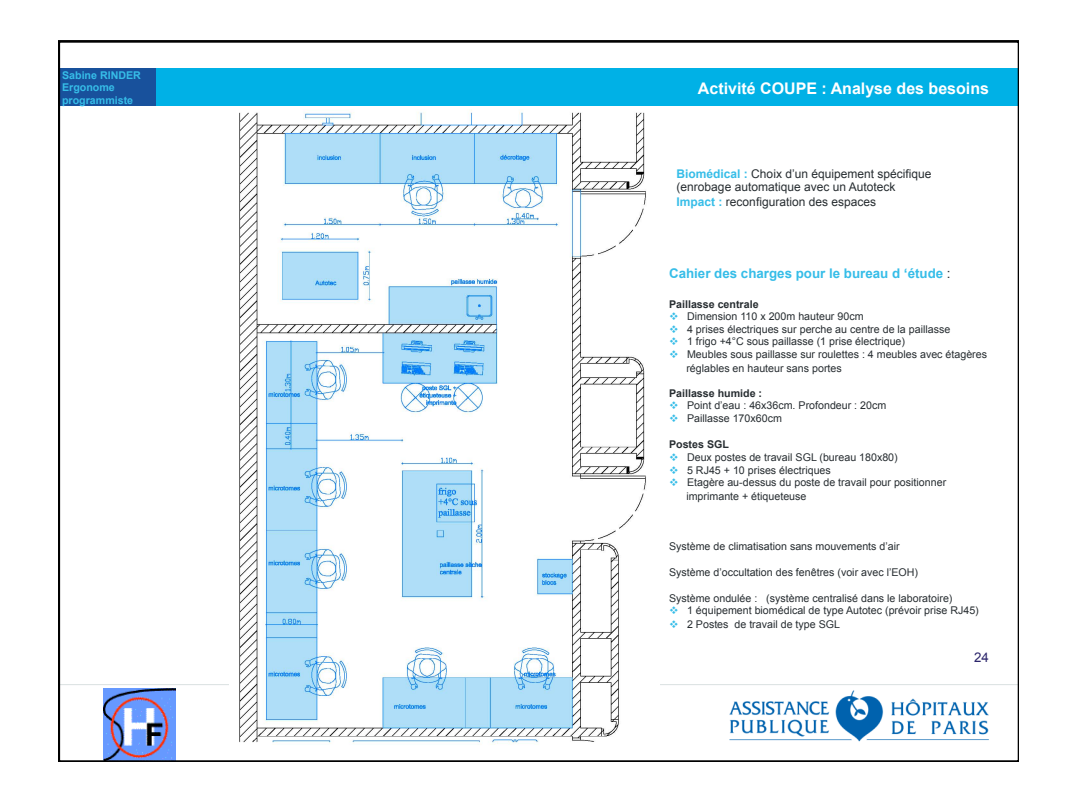

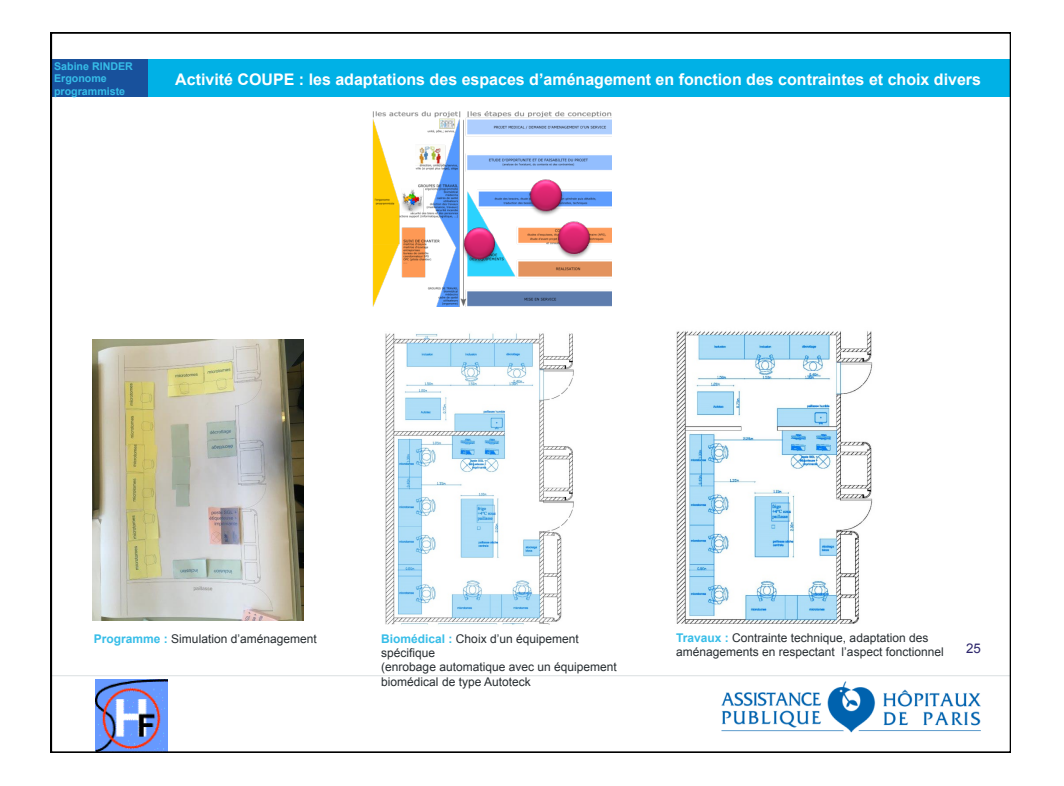

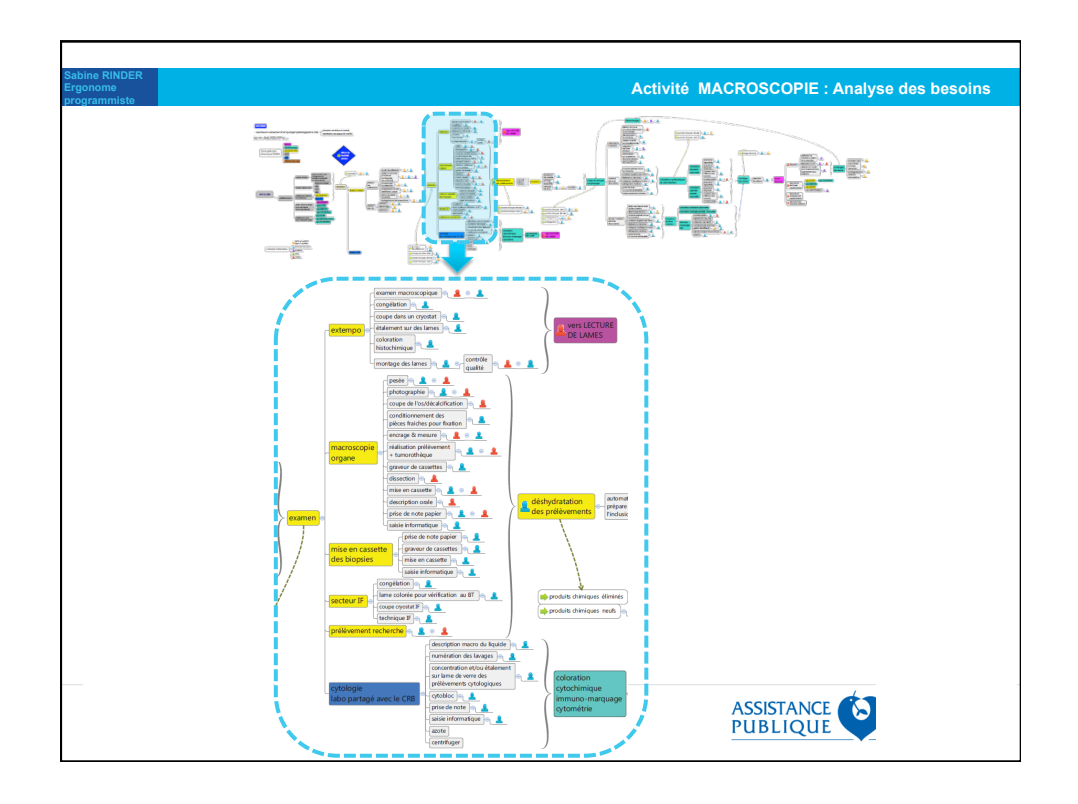

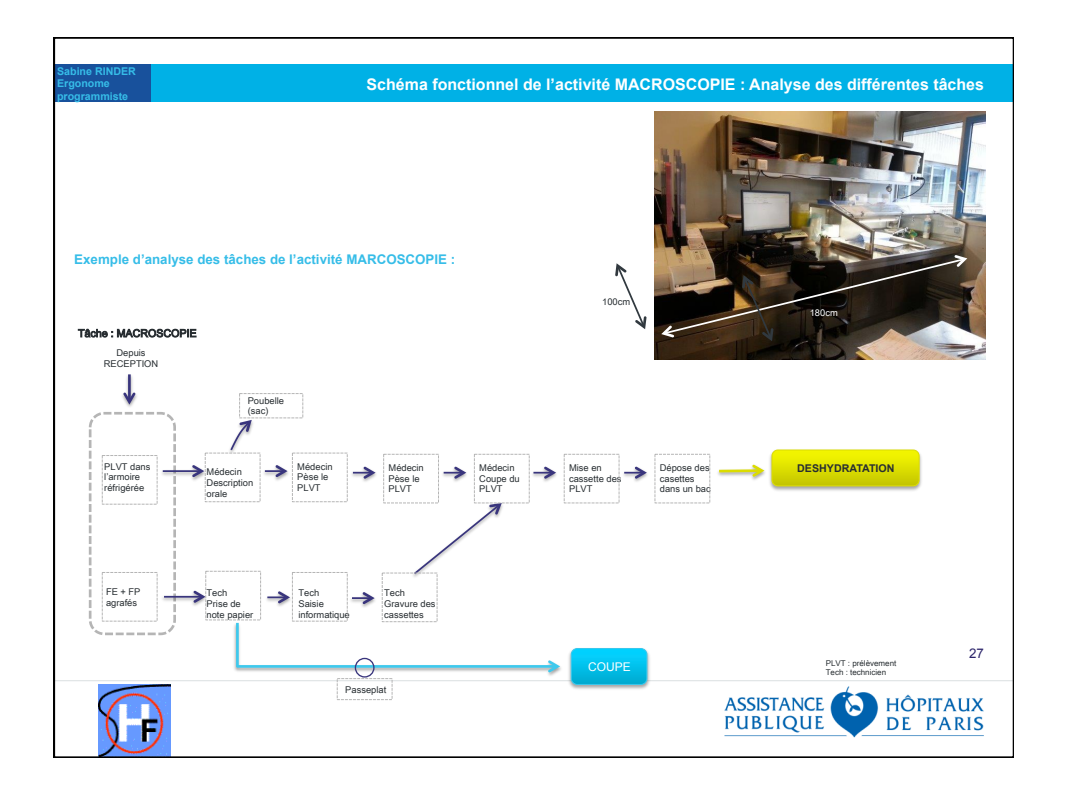

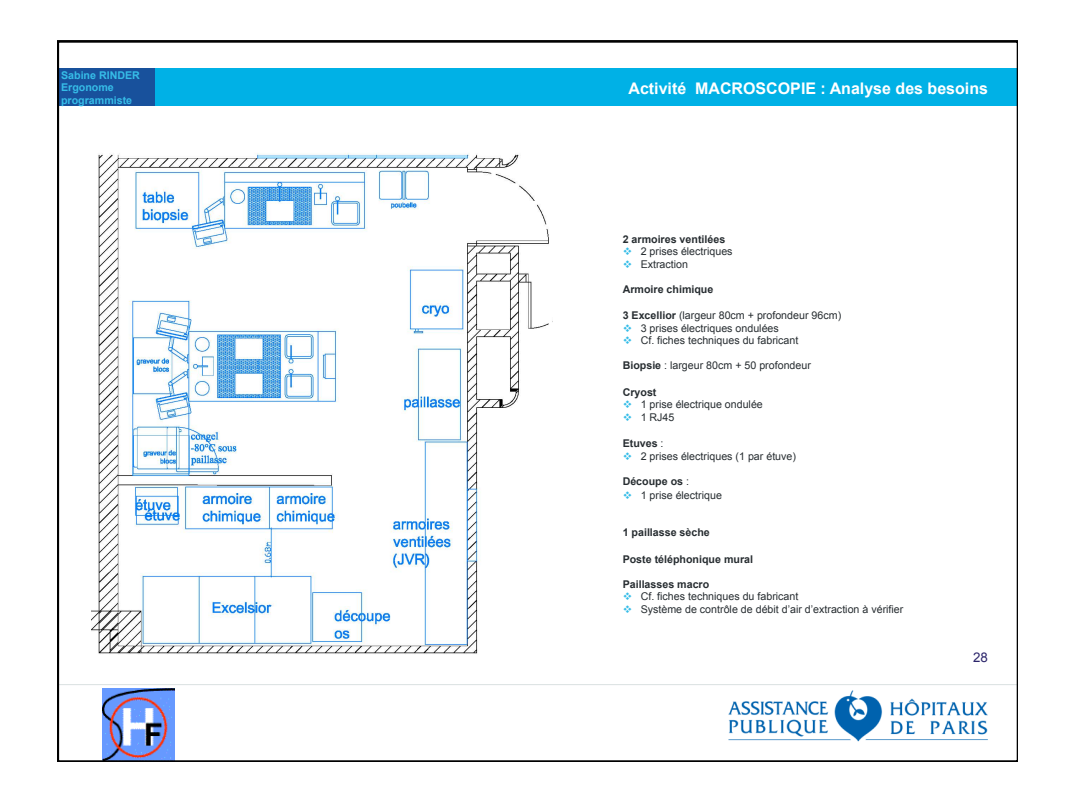

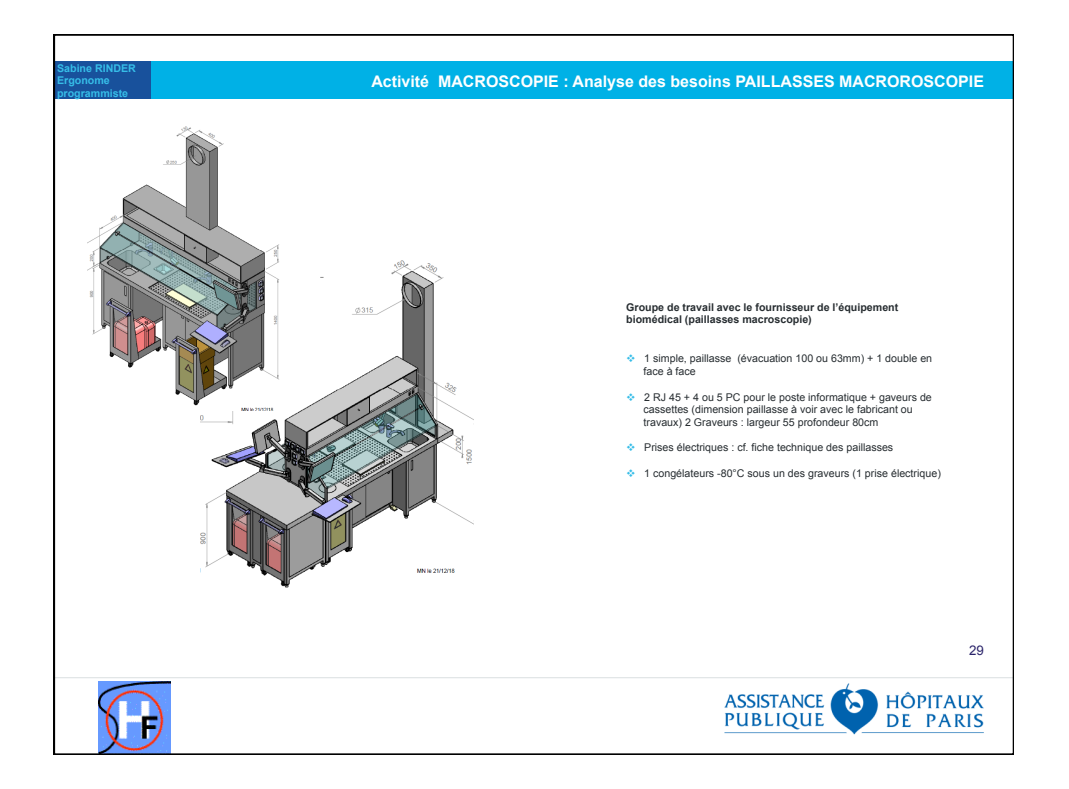

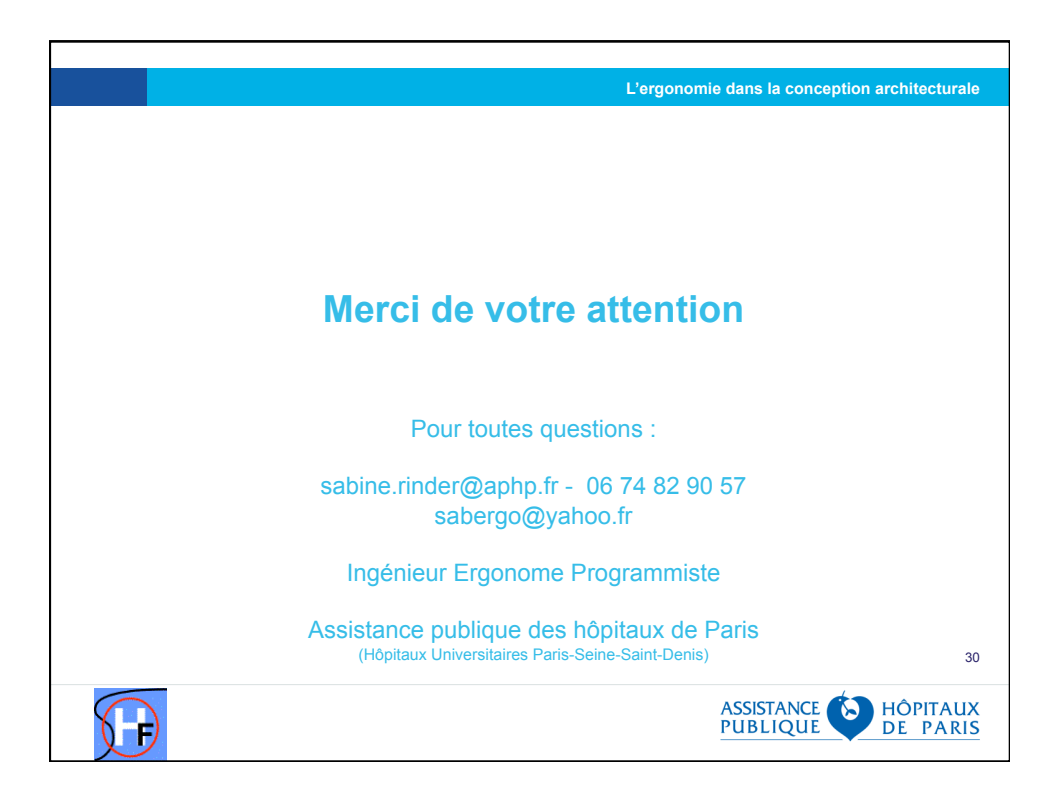